## NEW 30/08/2021

## ADAS

## SUBJECT: NEW FUNCTION FOR VEHICLE SELECTION BY VIN CODE

This is to inform you that the new function for vehicle selection through VIN code and WEB SELECTION is now available. This function is available with the software update 10.40 released last April, at the same time as the release of PROADAS 9.0 database. Press the WEBSEL\* key to access a WEB page where it is possible to select the vehicle in 2 modes:

- Standard Selection, Brand/Model/Year
- By entering the VIN code in the specific field

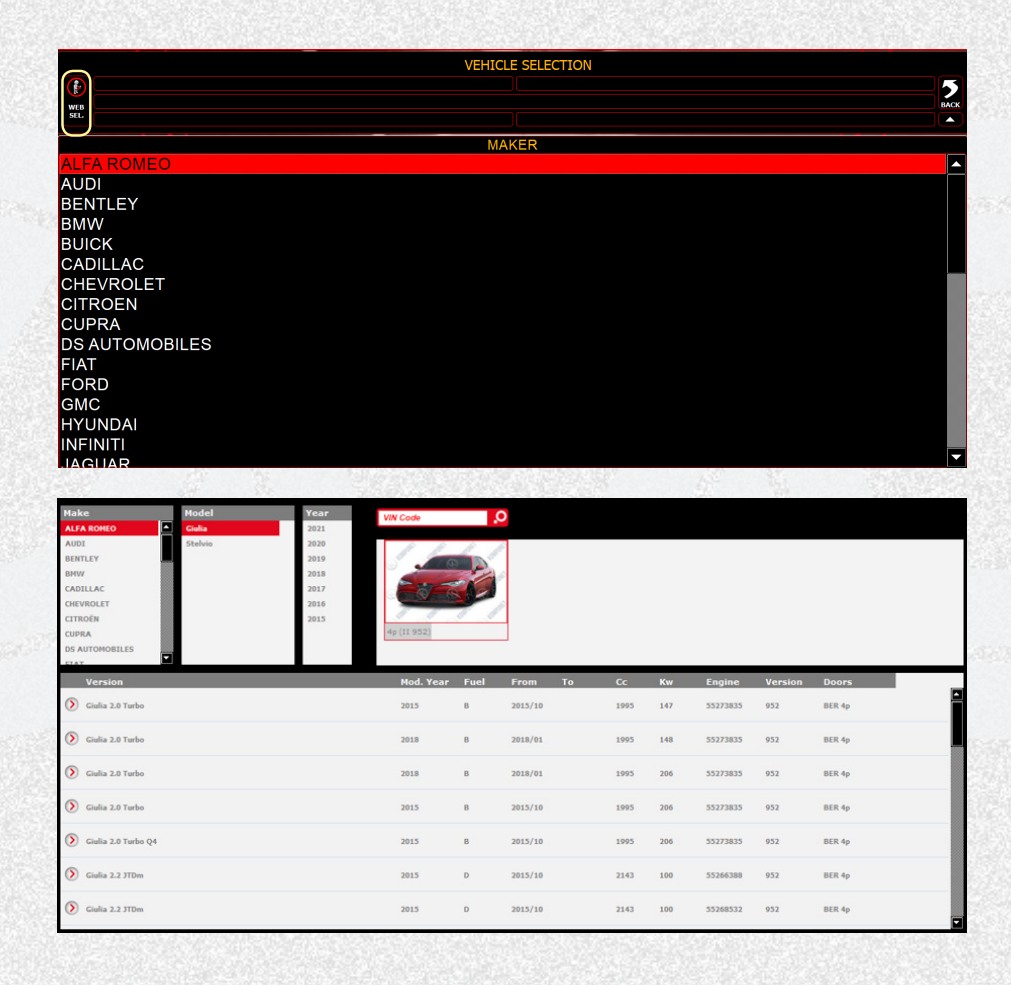

\*The WEB page can only be accessed if an Internet connection is available.

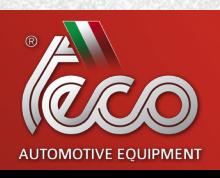

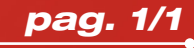